## BIOCARTA\_CHREBP2\_PATHWAY

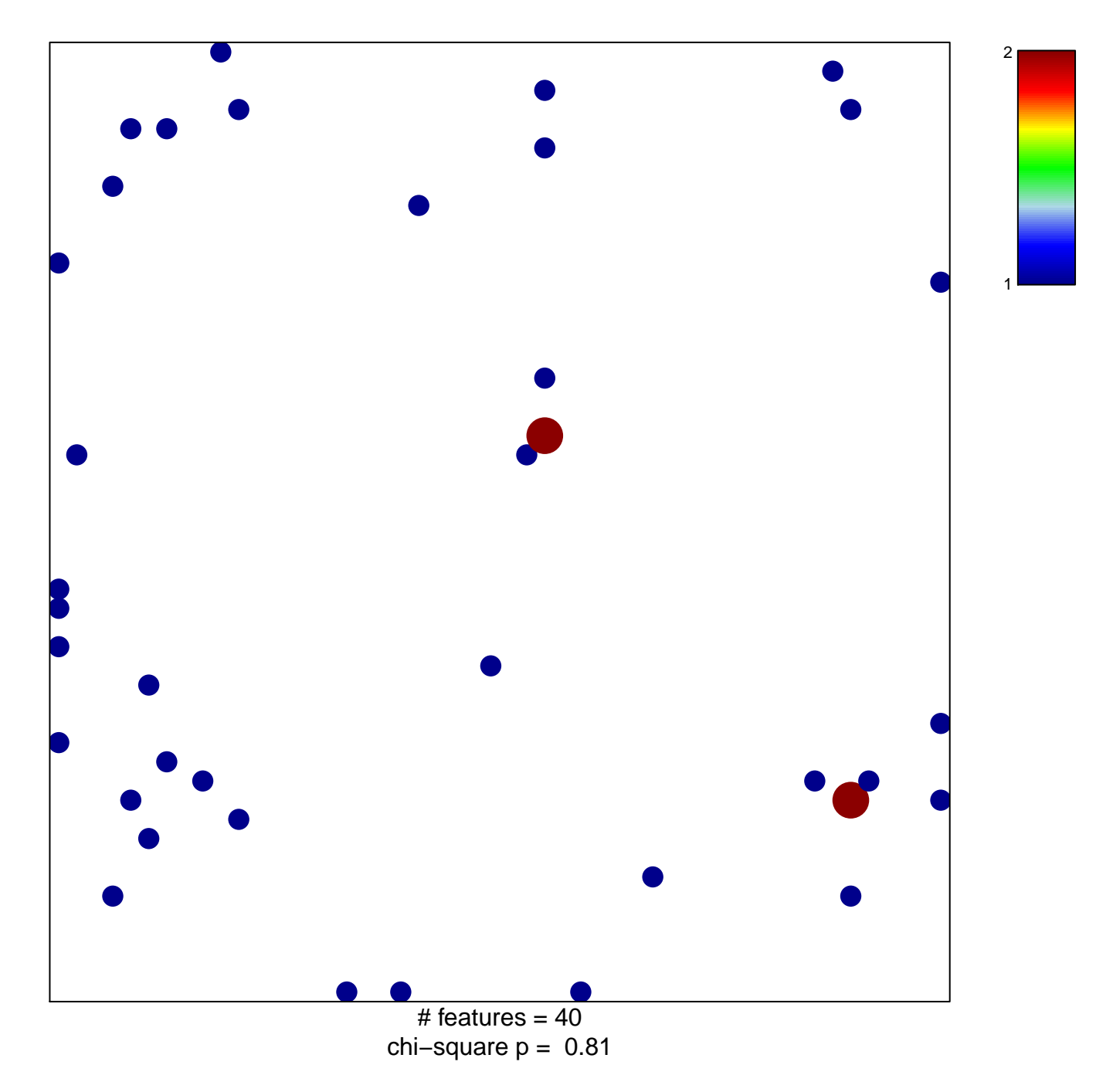

## **BIOCARTA\_CHREBP2\_PATHWAY**

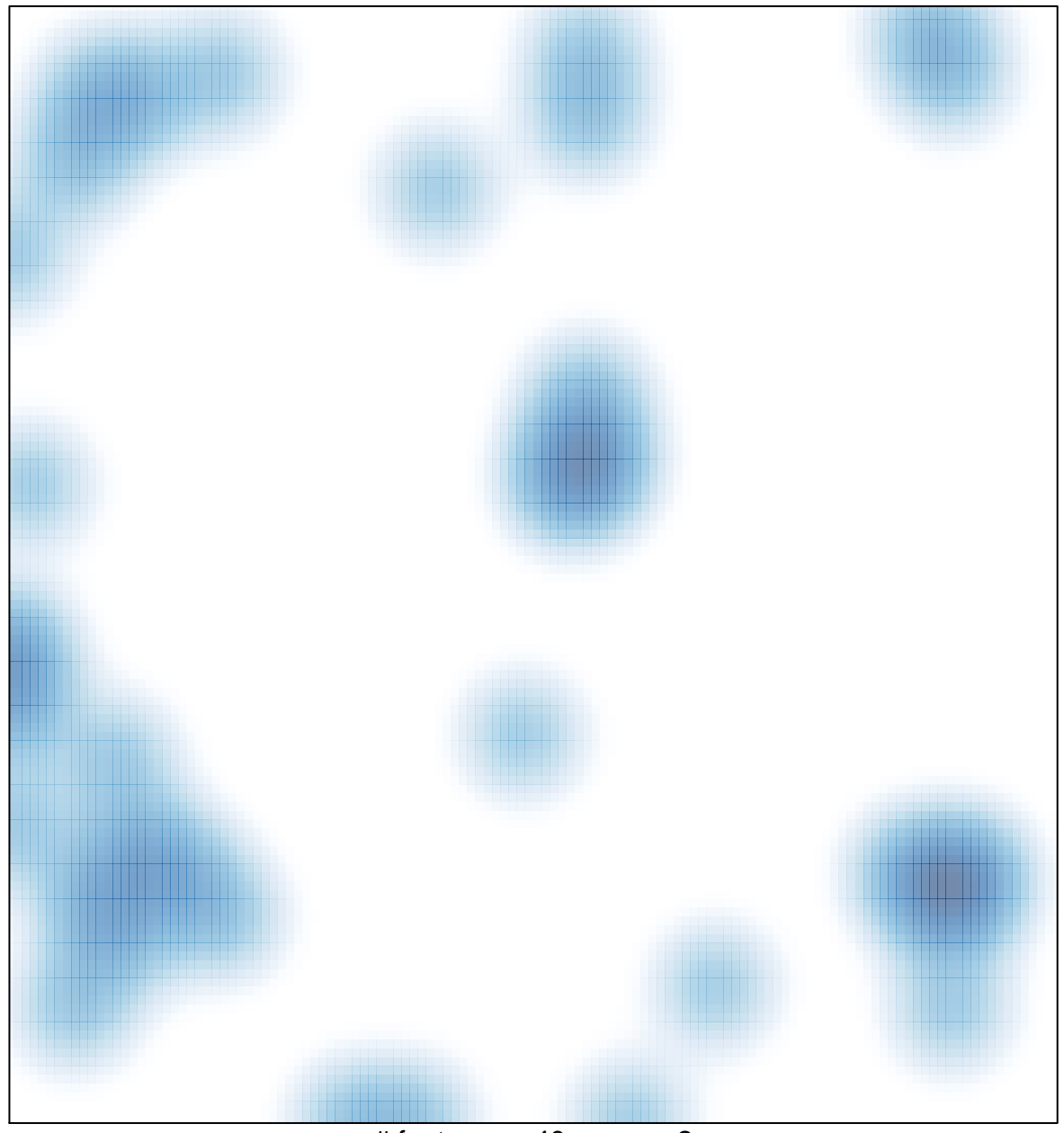

# features =  $40$ , max =  $2$